# **Unlock Your Editing Potential: Dive into Final Cut Pro Efficient Editing**

#### **Elevate Your Video Editing Skills to New Heights**

Welcome to the realm of Final Cut Pro, a powerful video editing software that has revolutionized the filmmaking industry. With its intuitive interface and robust capabilities, Final Cut Pro empowers you to transform raw footage into captivating visual narratives. However, mastering this software requires more than just technical proficiency; it demands an understanding of efficient editing techniques and strategies that maximize your productivity and unleash your creativity.

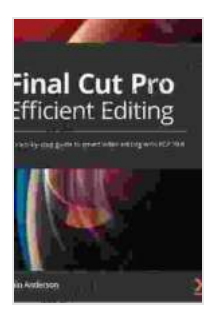

### **[Final Cut Pro Efficient Editing: A step-by-step guide to](https://bibliography.bccbooking.com/read-book.html?ebook-file=eyJjdCI6Im5VeDI4NmROQlVtajd0bjZZUkswTm5JN0p2bmwrd25TdDQxVVkzSHQ1enVoU3VjOEhETU5YVmRFTGQwTnNPM3NyQkVSWGtyemk3OSsxSHF4bHVtbDNsVXBwMzcrRE9MUjF6dnpCd3hHMjNcL2JJaGpWWWw1ZkNxQ1hIM3ZGUzFQdUxZdzdYQWJ3VXRTeGpidVlDZXZ5cEFsUENIWlR4SFpFQm1FSnU4aEJFM3V4K2w0UlRlRmZwOXpoMjJhckM0RFdHdmR6SjJncGpEeHBBTnp3cnRtQlF2WEk1bnFUdGIzYlVqOEdSekJyYjF3PSIsIml2IjoiZGEzOWQ1NmYxNDNjYzU1MmRhMjQ4YWQ4ZGI3NzZkYjIiLCJzIjoiZjIyM2ZkZjdjOWZmMTUyMSJ9) smart video editing with FCP 10.6** by Iain Anderson

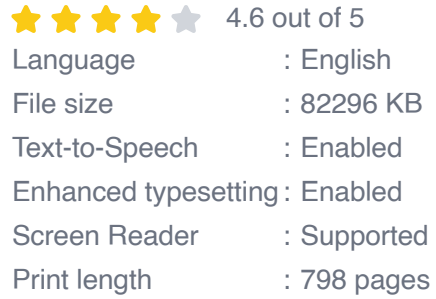

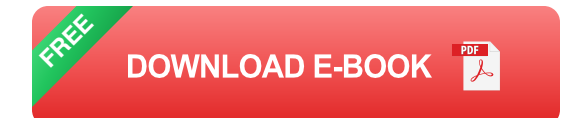

Introducing Final Cut Pro Efficient Editing, the ultimate guide to unlocking the full potential of this industry-leading software. Written by seasoned video editing experts, this comprehensive book is designed to empower you with the knowledge and techniques to streamline your workflow, enhance your editing skills, and produce cinematic masterpieces that

captivate audiences. Whether you're a beginner or a seasoned editor looking to refine your craft, this book has something to offer everyone. **Essential Elements for Efficient Editing**

Final Cut Pro Efficient Editing delves into the essential elements of efficient editing, providing you with a solid foundation to optimize your workflow. You'll discover how to:

- Organize and manage your project files effectively Keep your footage organized and easily accessible, saving you time and frustration.
- Master keyboard shortcuts and editing tools Unleash the power of m. Final Cut Pro's intuitive keyboard shortcuts and editing tools, enabling you to perform tasks quickly and efficiently.
- Optimize your timeline for speed and accuracy Arrange your clips and edits with precision, ensuring smooth playback and seamless transitions.
- Utilize multicam editing to capture dynamic perspectives Master the art of multicam editing to effortlessly switch between multiple camera angles, creating engaging and immersive videos.
- Control audio tracks with precision Take control of your audio tracks, ensuring clear and balanced sound that enhances your storytelling.

#### **Benefits of Efficient Editing**

Embracing efficient editing techniques brings numerous benefits to your video production process:

**Increased Productivity - Streamlining your workflow saves time and** allows you to focus on the creative aspects of storytelling.

- Enhanced Creativity Freed from technical constraints, you can ú. unleash your imagination and explore new editing possibilities.
- **Professional-Quality Results By following proven editing principles,** you elevate the quality of your videos, showcasing polished and engaging productions.
- Competitive Edge In today's fast-paced media landscape, efficient editing is crucial for staying competitive and delivering exceptional content.
- Personal Satisfaction There's a sense of accomplishment that comes with mastering the art of efficient editing, knowing you're producing your best work.

#### **Real-World Examples of Efficient Editing**

Final Cut Pro Efficient Editing is not just a theoretical guide; it provides realworld examples to illustrate how efficient editing techniques can transform your video projects. You'll discover how industry professionals:

- Condensed hours of footage into concise and engaging documentaries - Learn how to extract the essence of your stories while manteniendo viewers captivated.
- Created seamless transitions that enhance the flow of their narratives Discover the art of mastering transitions to enhance the viewer experience and guide them through your story.
- **-** Optimized their audio tracks to evoke emotions and create immersive soundscapes - Understand the power of audio editing to elevate the emotional impact of your videos.

Delivered polished and professional-quality videos in a fraction of the  $\mathbb{R}^2$ time - Witness how efficient editing can accelerate your production process without sacrificing quality.

#### **Unlock Your Editing Potential Today**

Final Cut Pro Efficient Editing is your key to unlocking the full potential of Final Cut Pro. With its comprehensive guidance and practical examples, you'll gain the knowledge and skills to streamline your workflow, enhance your creativity, and produce stunning cinematic masterpieces. Free Download your copy today and embark on a journey that will transform your video editing capabilities.

#### Free Download Now

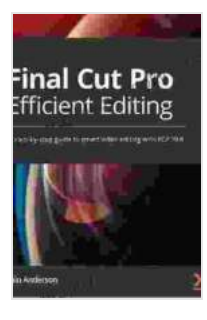

### **[Final Cut Pro Efficient Editing: A step-by-step guide to](https://bibliography.bccbooking.com/read-book.html?ebook-file=eyJjdCI6Im5VeDI4NmROQlVtajd0bjZZUkswTm5JN0p2bmwrd25TdDQxVVkzSHQ1enVoU3VjOEhETU5YVmRFTGQwTnNPM3NyQkVSWGtyemk3OSsxSHF4bHVtbDNsVXBwMzcrRE9MUjF6dnpCd3hHMjNcL2JJaGpWWWw1ZkNxQ1hIM3ZGUzFQdUxZdzdYQWJ3VXRTeGpidVlDZXZ5cEFsUENIWlR4SFpFQm1FSnU4aEJFM3V4K2w0UlRlRmZwOXpoMjJhckM0RFdHdmR6SjJncGpEeHBBTnp3cnRtQlF2WEk1bnFUdGIzYlVqOEdSekJyYjF3PSIsIml2IjoiZGEzOWQ1NmYxNDNjYzU1MmRhMjQ4YWQ4ZGI3NzZkYjIiLCJzIjoiZjIyM2ZkZjdjOWZmMTUyMSJ9) smart video editing with FCP 10.6** by Iain Anderson

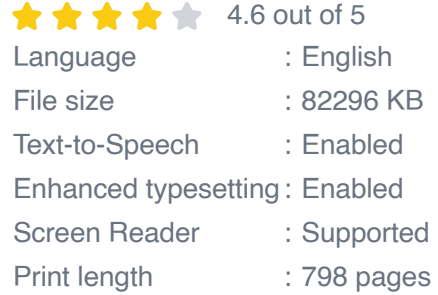

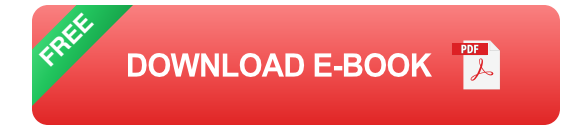

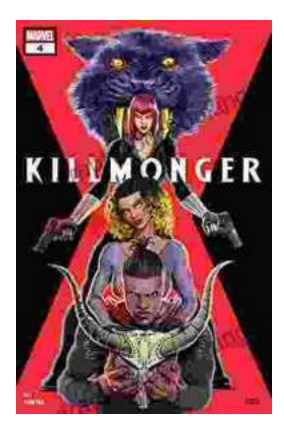

# **[Unveiling the Power of Storytelling: Killmonger](https://bibliography.bccbooking.com/full/e-book/file/Unveiling%20the%20Power%20of%20Storytelling%20Killmonger%202024%20by%20Sayjai%20Thawornsupacharoen.pdf) 2024 by Sayjai Thawornsupacharoen**

In the realm of literature, few writers possess the ability to ignite both intellectual discourse and unbridled imagination like Sayjai...

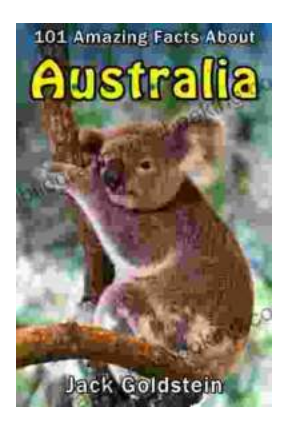

## **[101 Amazing Facts About Australia: A Journey](https://bibliography.bccbooking.com/full/e-book/file/101%20Amazing%20Facts%20About%20Australia%20A%20Journey%20Through%20the%20Land%20of%20Wonders.pdf) Through the Land of Wonders**

A Literary Expedition Unveiling the Treasures of the Outback Prepare to be captivated as we embark on an extraordinary literary expedition, delving into the pages of "101...